# ColdFusion 10 Security Enhancements

by Pete Freitag, Foundeo Inc.

petefreitag.com | foundeo.com | hackmycf.com

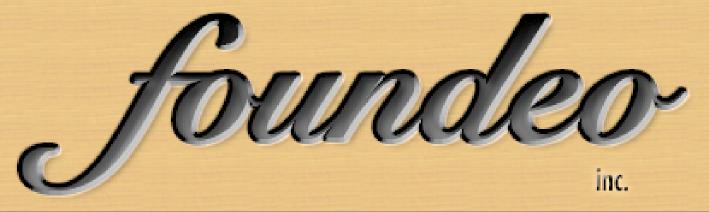

#### Who am I

- Owner Foundeo Inc.
  - ColdFusion Consulting
  - Products: <u>FuseGuard</u>, <u>HackMyCF</u>
- Adobe Community Professional
- 14 Years ColdFusion Experience
  - Author
  - Blog: <u>petefreitag.com</u>
  - Twitter: <a href="mailto:opfreitag">opfreitag</a>

### Agenda

- ColdFusion 10 Server Security Enhancements
- ColdFusion 10 Language Enhancements to increase Security
  - New Functions
  - Application Settings

#### Secure Profile

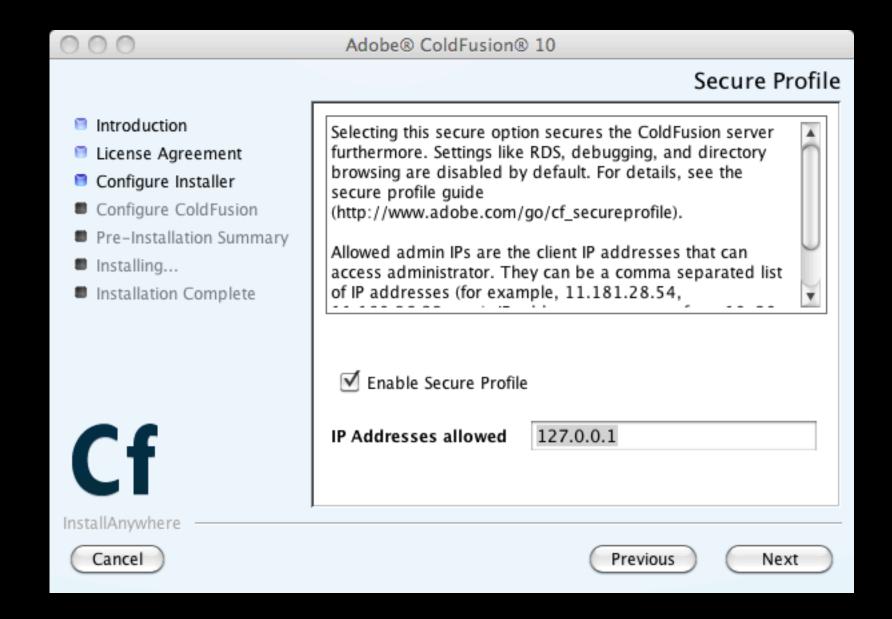

#### Secure Profile

- Disables RDS, Flash Remoting, Web Sockets
- Various CF Admin Settings
- Full List Here:
  - http://www.adobe.com/go/cf\_secureprofile

#### Server Passwords

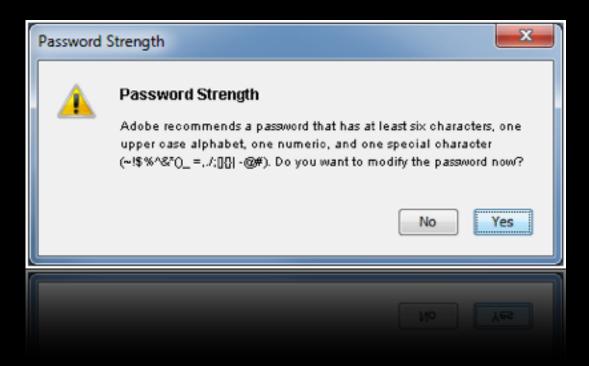

- Warns of weak passwords
- All service passwords encrypted

#### Hotfix Installer

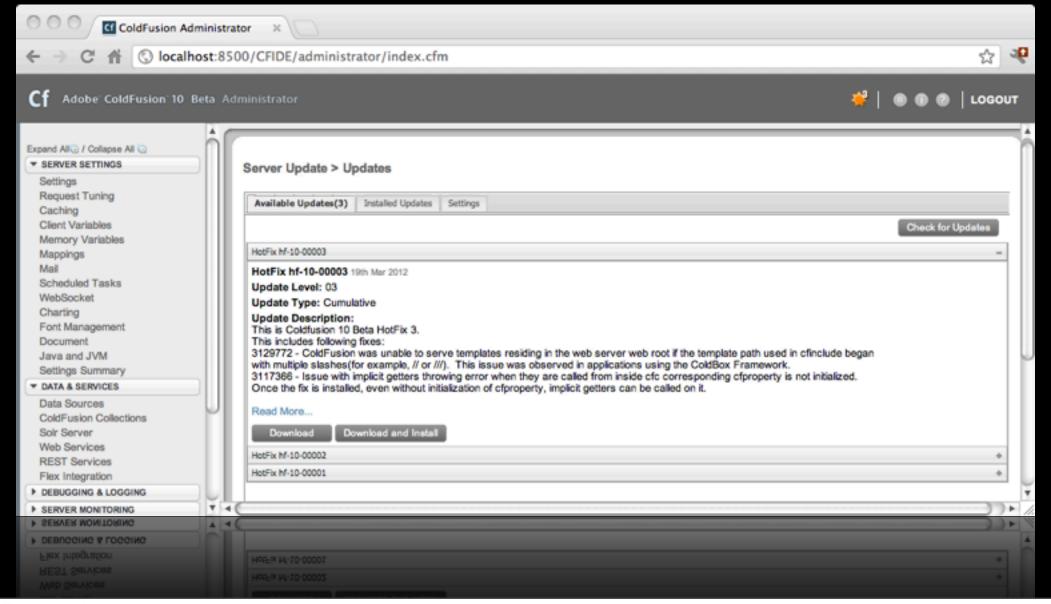

# CF Administrator IP Restrictions

| Allowed IP Addresses for ColdFusion Administrator access |  |
|----------------------------------------------------------|--|
| IP Address                                               |  |
| Add                                                      |  |
| 127.0.0.1                                                |  |
| Remove Selected                                          |  |
|                                                          |  |
|                                                          |  |

# Limit Number of POST Variables

Maximum number of POST request parameters 10

Maximum number of parameters in a POST request sent to the server. ColdFusion rejects requests if the POST parameters exceed the limit you specify.

the PUST parameters exceed the limit you specify

Also added to CF 9.0.2

#### Secure Defaults

- Enable UUID For CFTOKEN on by default
- ScriptProtect on by default
  - Note: scriptProtect has very limited ability to protect from XSS.

#### Tomcat

- Newer Servlet Specs offer more security controls
- Wider deployment than JRun
- Security Issues Patched Quickly

## Session Hijacking

- If I know your CFID / CFTOKEN (or JSESSIONID) values then I can authenticate as you.
  - Session ID's are just as valuable as a password, while they are valid.

# Preventing Session Hijacking

- Keep session ids out of the url
  - cflocation addtoken=false
- Use SSL
- Cookies typically best transport mechanism

#### Secure Cookies

- When the **secure** attribute is present the browser only sends the cookie over a secure connection (SSL/https).
  - Browser support nearly ubiquitous
- Use **secure** for session cookies

### HttpOnly Cookies

- - Supported on Modern Browsers, but also does not break old browsers.
- Use HttpOnly for Session Cookies to prevent session hijacking via XSS

# New Session Cookie Settings in ColdFusion Administrator

# Session Cookie Settings The following ColdFusion session cookie properties can be set both at the server level and the application level. Check Secure Cookie for cookies to be available only for encrypted(HTTPS) connections. Check HTTPOnly to prevent cookie access through scripts. Cookie Timeout HTTPOnly Secure Cookie Disable updating ColdFusion internal cookies using ColdFusion tags/functions.

### Session Cookie Settings

- Cookie Timeout Defaults to 3 years, you should lower this.
- HttpOnly Defaults on, keep it on.
- Secure Defaults off, turn on globally if all sites on server require SSL.
- Disable Updating ColdFusion internal cookies using tags & functions - defaults off

# Session Cookie Settings in Application.cfc

```
component {
   this.name = "sessionExample";
   this.sessionManagement = true;
   this.sessionTimeout = CreateTimeSpan(0,0,20,0);

   this.sessioncookie.httponly = true;
   this.sessioncookie.secure = true;
   this.sessioncookie.domain="example.com";
   this.sessioncookie.timeout=-1;
}
```

### SessionRotate()

- New Function SessionRotate()
  - Invalidates Current Session
  - Generates new Session ID, sets new cookies.
  - Copies old session vars into new session
  - Does not invoke onSessionStart()

### Why Rotate Sessions?

 Call SessionRotate after successful authentication to prevent session fixation attacks.

#### SessionInvalidate

- Destroys a session
- For J2EE sessions does not invalidate underlying jsessionid.
- Call upon logout

#### Session Demos

### File Uploads

- Very Dangerous yet common requirement
- If careless attacker may upload and execute a file on the server.

#### Vulnerable Code

```
<cffile action="upload"
    filefield="photo"
    accept="image/gif,image/jpeg,image/png"
    destination="#ExpandPath("./photos/")#">
```

## File Upload Demos

### File Uploads

- The cffile accept attribute now supports file extensions:
  - accept="\*.jpg,\*.png"
  - strict="true/false"

### fileGetMimeType

- fileGetMimeType(filePath, [strict])
  - Inspects file contents to determine mime type
  - When strict=false just checks file extension.

### My Recommendation

- Use File Extensions in accept attribute.
- Then Validate Type using fileGetMimeType and/or other methods.
- Don't mix file extensions and mime types in accept attribute.

# Cross Site Scripting

```
<cfoutput>
   Hello #url.name#
</cfoutput>
```

## Exploiting XSS

- Instead of hello.cfm?name=pete
- Attacker runs:
  - hello.cfm?name=<script>alert('pete')script>

### Is XSS That Bad?

## Cross Site Scripting

- The Risks:
  - Session Hijacking
    - POST Forms via AJAX
  - Phishing (steal passwords, credit cards, etc.)
  - Publish Content on your site

# Fixing XSS

One Solution: Strip all harmful characters

Not always a realistic solution.

# Fixing XSS

- Encode variables to escape special characters. (eg < becomes &lt;)</li>
  - Proper encoding depends where you output it, HTML, JavaScript, CSS etc.

## Output Context's

| Context        | Example                                                                     |
|----------------|-----------------------------------------------------------------------------|
| HTML           | Hello #url.name#                                                            |
| HTML Attribute | <div id="#url.name#"></div>                                                 |
| JavaScript     | <pre><a onclick="hi(#url.name#)"></a> <script>#var#</script></pre>          |
| CSS            | <pre><div style="font-family: #url.name#"></div> <style>#var#</style></pre> |
| URL            | <a href="hi.cfm?name=#url.name#"></a>                                       |

#### In CF9 we can use:

- XMLFormat() or HTMLEditFormat()
  - XMLFormat Escapes <> ' "
  - HTMLEditFormat Escapes <> "

#### CF10 Gives Us

- New Encoder Methods leveraged from OWASP Enterprise Security API
  - Java API that has encoder methods for each context.
  - http://code.google.com/p/owasp-esapijava/

## Using ESAPI

| Context        | Method                           |
|----------------|----------------------------------|
| HTML           | encodeForHTML(variable)          |
| HTML Attribute | encodeForHTMLAttribute(variable) |
| JavaScript     | encodeForJavaScript(variable)    |
| CSS            | encodeForCSS(variable)           |
| URL            | encodeForURL(variable)           |

# Encoder Method Demos

## Canonicalize()

- Pronounced kuh-non-ical-ize :)
- Canonicalization is the operation of reducing a possibly encoded string down to its simplest form
- canonicalize(inputString, restrictMultiple, restrictMixed)
- Call before validation

Thursday, June 7, 2012

#### **CFForm**

- Restricts characters you can use in the name attribute of cfinput, etc.
- No longer populates cfform action attribute if omitted
  - You can re-enable this with a jvm setting however.

Thursday, June 7, 2012 4<sup>-</sup>

# Cross Site Request Forgery

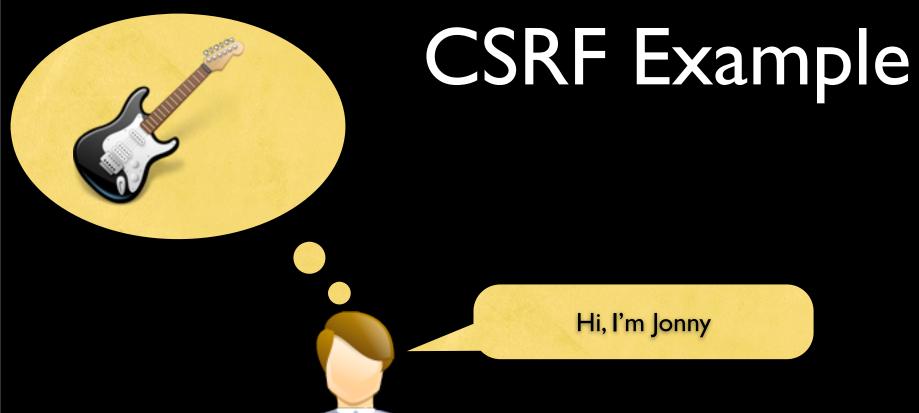

Jonny is currently logged into auction site: hack-bay.com

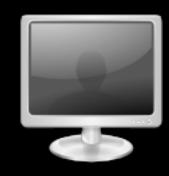

Thursday, June 7, 2012 43

## CSRF Example

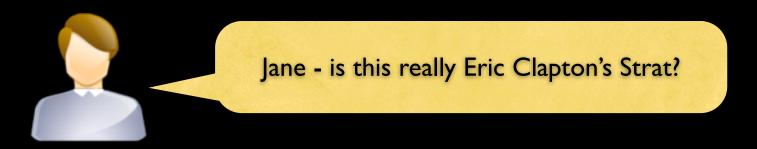

Hi Jonny, Yes, check out this photo: http://bit.ly/1337

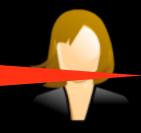

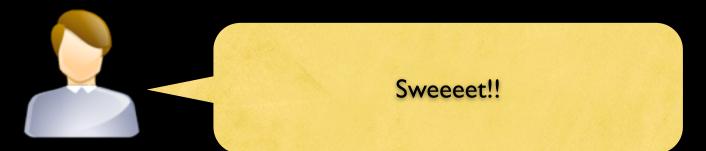

#### CSRF Example

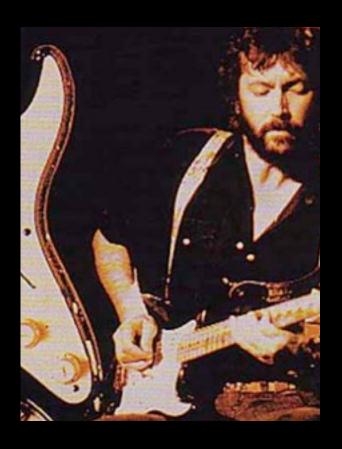

```
<img src="http://hacker.example.com/clapton.jpg" />
```

<img src="http://hack-bay.com/bid.cfm?item=123&amount=80000" height="1" width="1" />

#### CSRF Example

• Jonny just bid \$80,000 on the guitar, by clicking on the link from Jane.

- Require method = POST
  - CSRF still possible with POST, but more difficult.

- Reject Foreign Referrers
  - Doesn't fix XSS + CSRF
  - Referrer might not be present / spoofed.

- Require Password or Captcha
  - Not very usable, but sometimes essential.

- Random Token
  - Include a random token as a hidden field.
  - Store the token in a session variable
  - Compare the hidden form field with session variable on form action page.

## New CSRF Token Functions

- CSRFGenerateToken([key], [forceNew])
- CSRFVerifyToken(token, [key])
- Must enable session variables
  - tokens stored in session internally

#### CSRF Function Demo

#### Hash

- ColdFusion 10 adds the iterations argument.
  - Increases hash computation time.

#### Hashing

- A hash provides a **one way** encoding of a string into a fixed length string.
  - Unlike Encryption which is two way (you can get the original string again if you have the key)
- Use ColdFusion's Hash(string, algorithm, encoding, iterations) function:
  - Hash("password", "SHA-512")

#### Hash Algorithms

- MD5 Default Algorithm of the Hash Function, Fast not as secure
- SHA Secure Hash Algorithm FIPS
  - SHA-I 160 bit Algorithm designed by the NSA
  - SHA-2 (SHA-256 and SHA-512) also designed by the NSA
  - SHA-3 winner will be announced by NIST Q2 2012
- Algorithm support determined by JCE. ColdFusion Enterprise installs RSA BSafe Crypto-J Provider for FIPS-140 Compliance.

#### Each User Has Same Password

| uid | password                         |
|-----|----------------------------------|
|     | 5F4DCC3B5AA765D61D8327DEB882CF99 |
| 2   | 5F4DCC3B5AA765D61D8327DEB882CF99 |
| 3   | 5F4DCC3B5AA765D61D8327DEB882CF99 |

← No Salt

| uid | password                         |
|-----|----------------------------------|
|     | 8FD974D2D58F875F968AF667994C951B |
| 2   | DF982CE25D47C6E8ECA7BEE61AE972C3 |
| 3   | BE721CAA292A226EA58E8089CF422407 |

Salted

#### HMAC

- Hash-based Message Authentication Code
  - Hash + a Secret Key
- Commonly used for authenticating API Requests.
  - Sign request variables and a timestamp using a shared secret key.

#### HMAC

- HMAC(msg, key, algorithm, encoding)
- Algorithms: HMAC-MD5, HMAC-RIPEMD160, HMAC-SHA1, HMAC-SHA224, HMAC-SHA256, HMAC-SHA384, HMAC-SHA512

#### Misc Enhancements

- RSA Crpyto-J Library Upgraded to Version
   5 (from Version 3.6 in 9.0.1)
- Application.cfc setting to make Ram Disk ram:/// isolated to current application.
- CFLogin more secure defaults for authorization cookie.

## Thank You!

pete@foundeo.com

petefreitag.com | foundeo.com | hackmycf.com

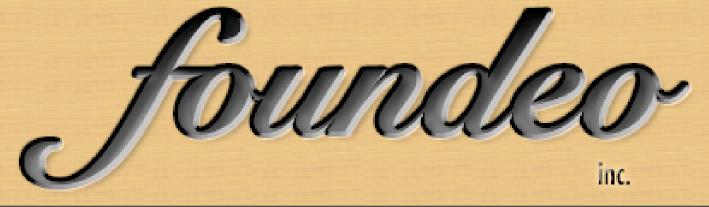